# **Linear Systems and Feedback Control II**

Course Feedback Control and Real-time Systemsl HECS3: Performance and quantitative properties

High-confidence Embedded and Cyber-Physical Systems Master of Science in Informatics at Grenoble Univ. Grenoble Alpes, Laboratoire Verimag thao.dang@univ-grenoble-alpes.fr

In this course we learn how to design a controller

- We have considered closed-loop **stability**
- Now we consider **time response specifications**
	- 1. By pole placement
	- 2. In a more systematic manner

#### **Poles and Time Response**

$$
2nd order system transfer function:  $G(s) = \frac{\omega_n^2}{s^2 + 2\xi \omega_n + \omega_n^2}$   $\xi$  is Damping Ratio  
The poles of the system:  $P_{1,2} = \sigma \pm j\omega_d = -\xi\omega_n \pm j\omega_n\sqrt{1 - \xi^2}$   $\omega_n$  is the Natural frequency
$$

Rise Time: 
$$
T_r = \frac{\pi - \beta}{\omega_d}
$$

\nSetting Time:  $T_s = \frac{4}{\xi \omega_n}$ 

\nDelay Time:  $T_d = \frac{1 + 0.7 \xi}{\omega_n}$ 

\nPeak Time:  $T_p = \frac{\pi}{\omega_d} = \frac{\pi}{\omega_n \sqrt{1 - \xi^2}}$ 

\nMaximum Overshoot:  $M_p = e^{-\pi \xi} / \sqrt{1 - \xi^2} \times 100\%$ 

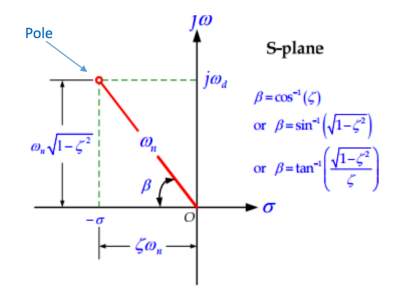

#### **Poles and Time Response**

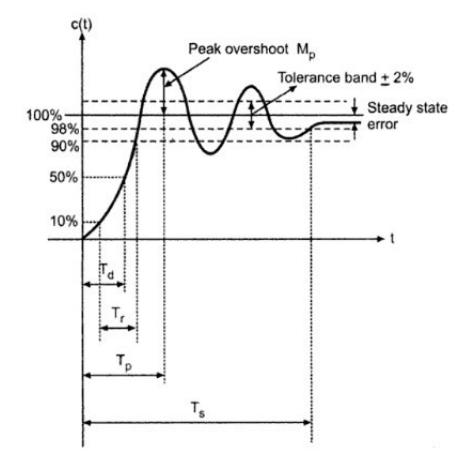

- Delay Time  $(T_d)$ : is the time required for the response to reach 50 percent of the final value.
- Rise Time  $(T_r)$ : is the time required for the response to rise from 0 to 90 percent of the final value.
- Settling Time (*Ts*): is the time required for the response to reach and stay within a specified tolerance band ( 2 percent or 5 percent) of its final value.
- Peak Time  $(T_n)$ : is the time required for the underdamped step response to reach the peak of time response.

## **Computing Time Response - Example 1**

• Using Matlab

• Define a system by its transfer function  $s^2 + 5s + 5$  $s^4 + 1.65s^3 + 5s^2 + 6.5s + 2$ by the following command:

 $sys = tf([1 5 5],[1 1.65 5 6.5 2])$ ;

• Compute its step response by:

step(sys)

## **Computing Time Response - Example 2**

• Define a system by its state space representation:

$$
a = [-0.5572 - 0.7814; 0.78140];
$$
  
\n
$$
b = [1 - 1; 02];
$$
  
\n
$$
c = [1.96916.4493];
$$
  
\n
$$
sys = ss(A, B, C, 0);
$$

• Compute its impulse response (that is, the response to the Dirac delta input, the Laplace transform of which is 1) by:

impulse(sys)

Given a linear system in a state space representation

$$
\begin{aligned}\n\dot{x}(t) &= Ax(t) + Bu(t) & x(0) &= x_0 \\
y(t) &= Cx(t) + Du(t)\n\end{aligned}
$$

- $x(t) \in \mathbb{R}^n$  is the system state (vector of state variables), *n*: order of the state space representation
- $u(t) \in \mathbb{R}^m$  the control input
- $y(t) \in \mathbb{R}^p$  the measured output
- *A*, *B*, *C* and *D* are real-valued matrices
- $x_0$  is the initial state

Does there exist a state feedback control law

$$
u(t) = -Fx(t)
$$

such that the closed-loop poles are in predefined locations (denoted  $\gamma_i$  ,  $i=1,\ldots,n$  ) in the complex plane?

There **exists** a state feedback control  $u(t) = -Fx(t)$  such that the poles of the closed-loop system are  $\gamma_i$  ,  $i=1,\ldots,n$ if and only if the pair (*A, B*) is **controllable**.

Controllability matrix  $C(A, B) = [B \ AB \ A^2 B \dots A^{n-1}B]$  $(W \cup \{A \in \mathbb{R}^{n \times n} \text{ and } B \in \mathbb{R}^{n \times m}\})$ 

- The pair  $(A, B)$  is controllable if and only if the controllability matrix *C*(*A, B*) is **full rank**
- For the case  $m = 1$ , the pair  $(A, B)$  is controllable if the square controllability matrix is **nonsingular**, that is  $det(C(A, B)) \neq 0$

#### **Controllable Canonical Form**

$$
A = \begin{bmatrix} 0 & 1 & 0 & \dots & 0 \\ 0 & 0 & 1 & 0 & \dots & 0 \\ \vdots & \vdots & \vdots & \ddots & \vdots & \vdots \\ 0 & \vdots & & 0 & 1 \\ -a_0 & -a_1 & \dots & \dots & -a_{n-1} \end{bmatrix}, B = \begin{bmatrix} 0 \\ \vdots \\ \vdots \\ 0 \\ 1 \end{bmatrix} \text{ and }
$$
  
\n
$$
C = \begin{bmatrix} c_0 & c_1 & \dots & c_{n-1} \end{bmatrix}.
$$
  
\nLet  $F = \begin{bmatrix} f_1 & f_2 & \dots & f_n \end{bmatrix}$   
\nThen  
\n
$$
A - BF = \begin{bmatrix} 0 & 1 & 0 & \dots & 0 \\ 0 & 0 & 1 & 0 & \dots \\ \vdots & \vdots & \vdots & \ddots & \vdots \\ 0 & \vdots & & 0 & 1 \\ -a_0 - f_1 & -a_1 - f_2 & \dots & -a_{n-1} - f_n \end{bmatrix}
$$

The desired closed-loop polynomial  $(s - \gamma_1)(s - \gamma_2) \ldots (s - \gamma_n)$  can be developed as:  $(s - \gamma_1)(s - \gamma_2) \ldots (s - \gamma_n) = s^n + \alpha_{n-1} s^{n-1} + \ldots + \alpha s + \alpha_0$ Threfore  $f_i = -a_{i-1} + \alpha_{i-1}$ ,  $i = 1, \ldots, n$  ensures that the poles of  $(A - BF)$  are  $\{\gamma_i\}, i = 1, \ldots, n$ 

For a general state space representation, use a **change of basis** to put the system in the canonical form *⇒* simplify the computation of the state feedback control gain *F*

In Matlab, use  $F = acker(A, B, P)$ , or a newer version  $F = place(A, B, P)$ , where *P* is the set of desired closed-loop poles

Procedure for the general case:

- 1. Check controllability of  $(A, B)$
- 2. Calculate  $\mathscr{C} = [B, AB, \ldots, A^{n-1}B].$

Note 
$$
\mathscr{C}^{-1} = \begin{bmatrix} q_1 \\ \vdots \\ q_n \end{bmatrix}
$$
. Define  $T = \begin{bmatrix} q_n \\ q_n A \\ \vdots \\ q_n A^{n-1} \end{bmatrix}^{-1}$ 

- 3. Note  $\bar{A} = T^{-1}AT$  and  $\bar{B} = T^{-1}B$  (which are under the controllable canonical form)
- 4. Choose the desired closed-loop poles and define the desired closed-loop characteristic polynomial:  $s^n + \alpha_{n-1} s^{n-1} + \ldots + \alpha_1 s + \alpha_0$
- 5. Calculate the state feedback  $u = -\bar{F}\bar{x}$  with:

$$
\bar{f}_i = -a_{i-1} + \alpha_{i-1}, i = 1,..,n
$$

6. Calculate (for the original system):

$$
u=-Fx, \text{ with } F=\bar{F}T^{-1}
$$

## **Closed-Loop Poles as Specifications**

The required closed-loop performances should be chosen in the following zone

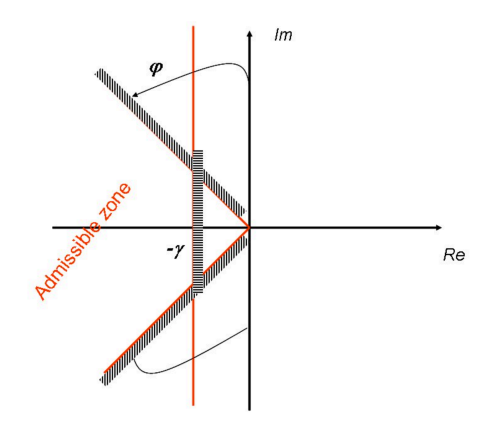

which ensures a damping greater than  $\xi = \sin \phi$ .

 $-\gamma$  implies that the real part of the CL poles are sufficiently negatives.

Some useful rules for selection the desired pole/zero locations (for a second order system):

▶ Rise time : 
$$
t_r \simeq \frac{1.8}{\omega_n}
$$

▶ Setting time : 
$$
t_s \simeq \frac{4.6}{\xi \omega_c}
$$

► Overshoot 
$$
M_p = \exp(-\pi \xi / \sqrt{1 - \xi^2})
$$
:  
\n $\xi = 0.3 \Leftrightarrow M_p = 35\%,$   
\n $\xi = 0.5 \Leftrightarrow M_p = 16\%,$   
\n $\xi = 0.7 \Leftrightarrow M_p = 5\%.$